## SAP ABAP table /SAPSLL/CUHD\_LOAD\_TLC\_S {GTS: Customs Shipment: Data for Calculation of Customs Value}

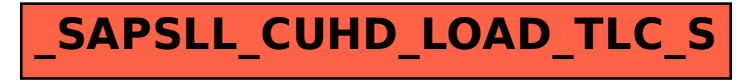